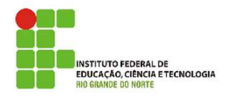

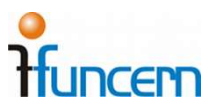

## EXAME DE PROFICIÊNCIA EM LÍNGUAS ESTRANGEIRAS: ESPANHOL E INGLÊS

### NÃO DISPONIBILIZAMOS VAGAS DE ESTACIONAMENTO

#### Edital nº. 003/2019 – DIREX/CNAT/IFRN - FUNCERN

#### 1. DO OBJETO

# 1.1 O presente edital tem como objeto A APLICAÇÃO DO EXAME DE PROFICIÊNCIA EM LÍNGUAS ESTRANGEIRAS (ESPANHOL E INGLÊS) PARA CANDIDATOS A PROGRAMAS DE MESTRADO E DOUTORADO EM UNIVERSIDADES BRASILEIRAS QUE ACEITAM O EXAME DO IFRN.

#### 2. DO PÚBLICO ALVO

2.1 Candidatos a programas de Mestrado e Doutorado em universidades brasileiras que precisam comprovar proficiência em leitura e compreensão de textos acadêmicos em espanhol e/ou inglês.

## 3. DA INSCRIÇÃO

- 3.1. As inscrições para o Exame de Proficiência serão realizadas através do link http://inscricoes.funcern.org das 0h do dia 08/11/2019 às 23h59 do dia 01/12/2019, de acordo com o horário local. O valor da inscrição é de R\$ 70,00 (setenta reais) para quem vai fazer prova de um idioma somente e de R\$ 140,00 (cento e quarenta reais) para quem for fazer provas de Espanhol e Inglês.
- 3.2. Ao final do processo de inscrição, o candidato deverá gerar o boleto bancário para efetuar o pagamento da inscrição até 02/12/2019.
- 3.3. A inscrição somente será validada mediante pagamento do boleto bancário emitido, não sendo aceita qualquer outra modalidade de pagamento, como transferência ou depósito bancário.
- 3.4. É de responsabilidade do candidato, observar o prazo para pagamento do boleto bancário e verificar a confirmação do pagamento junto ao seu banco. Não sendo possível nenhum pagamento após o prazo estipulado no item 3.2.
- 3.5. O candidato deverá acessar o site da FUNCERN http://inscricoes.funcern.org para confirmação da inscrição e informação do local de prova(s) a partir de 10/12/2019.

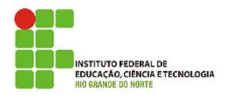

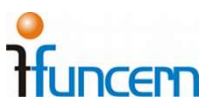

- 3.6. Caso a inscrição do candidato não seja confirmada, o mesmo deverá entrar em contato pelo e-mail: *exameproficiencia@funcern.br*, para solucionar o possível problema.
- 3.7. Será confirmada apenas uma inscrição por candidato. Se desejar realizar o Exame de Proficiência nas duas línguas disponibilizadas, o candidato deverá informar os dois idiomas em uma só inscrição. Se houver necessidade de retificação na inscrição, deverá ser realizada uma nova inscrição. Nesse caso, a primeira será invalidada automaticamente.

#### 4. DA DATA E LOCAL

- 4.1. O Exame será realizado no dia 15/12/2019 (domingo), às 14h, de acordo com o horário local:
- 4.1.1. No IFRN Campus Natal Central, Av. Senador Salgado Filho, nº. 1559, Bairro Tirol, em frente ao shopping Midway Mall, Natal/RN; em sala a ser informada após a confirmação de inscrição (ver item 3.5).
- 4.1.2. No IFRN Campus Caicó, RN 288, S/N Nova, Caicó; em sala a ser informada após a confirmação de inscrição (ver item 3.5).
- 4.2. O CANDIDATO DEVERÁ INFORMAR NO MOMENTO DA INSCRIÇÃO EM QUAL LOCAL DESEJA REALIZAR A PROVA.
- 4.3. No IFRN Campus Natal Central, o ÚNICO acesso dos candidatos ao local de provas será pelo portão lateral do IFRN Campus Natal Central na Avenida Bernardo Vieira; NÃO SERÃO DISPONIBILIZADAS VAGAS DE ESTACIONAMENTO. O ACESSO DOS CANDIDATOS SE DARÁ TÃO SOMENTE PELO PORTÃO DE PEDESTRES.
- 4.4. Os portões serão fechados às 13h45. Após esse horário, não será permitida a entrada do candidato às instalações do IFRN, sob qualquer alegação.
- 4.5. O candidato que NÃO chegar na sala de provas até as 14h NÃO PODERÁ FAZER A PROVA.
- 4.6. No dia da aplicação do Exame, os inscritos deverão comparecer ao local da prova com, no mínimo, 1 (uma) hora de antecedência, portando documento de identidade com foto (original e válido).
- 4.7. Para efeitos de identificação, os ÚNICOS documentos aceitos serão:

a) RG ou Carteira expedida por Secretaria de Segurança Pública, por Comando Militar, por Instituto de Identificação, por Corpo de Bombeiros Militares e por órgão fiscalizador (ordem, conselho etc.);

b) Passaporte;

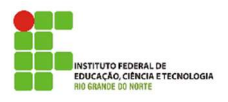

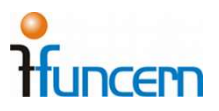

c) Certificado de Reservista;

d) Carteiras funcionais expedidas por órgão público que, por Lei Federal, valham como identidade;

- e) Carteira de Trabalho e Previdência Social;
- f) Carteira Nacional de Habilitação (CNH), inclusive CNH digital;
- g) Aplicativo e-Título, utilizado nas eleições 2018.
- 4.8. Caso o candidato esteja impossibilitado de apresentar, no dia de realização das provas, documento de identificação original, por motivo de perda, roubo ou furto, deverá apresentar documento expedido há, no máximo, 90 (noventa) dias, que ateste o registro da ocorrência em órgão policial.
- 4.9. NÃO será aceita CARTEIRA DE ESTUDANTE ou cópia de documento de identidade, ainda que autenticada, nem protocolo de documento.
- 4.10. O candidato que não apresentar o documento descrito no item 4.2 NÃO PODERÁ FAZER A PROVA.

#### 5. DA PROVA

5.1. Cada prova terá duração máxima de 2 (duas) horas.

5.1.1 O candidato que for realizar provas nos dois idiomas terá até duas horas para realizar a primeira, de sua livre escolha, e somente quando entregar a primeira é que receberá a segunda, para a qual terá igual tempo.

- 5.2. As instruções das provas são dadas em Língua Portuguesa.
- 5.3. As respostas às questões subjetivas devem ser redigidas em Língua Portuguesa.
- 5.4. O conteúdo das provas é segmentado com base nas 8 (oito) grandes áreas do conhecimento da CAPES.
- 5.5. A prova é constituída de 5 (cinco) questões subjetivas, sendo: uma de tradução e quatro de compreensão textual. Cada uma das quatro questões de compreensão vale 1,5 pontos, totalizando 6 pontos e a questão de tradução vale 4 pontos.
- 5.6. O candidato será eliminado do exame, durante a prova quando:

5.6.1 Houver comunicação entre candidatos;

5.6.2 Fazer uso de dicionários de qualquer tipo;

5.6.3 O uso de celulares ou quaisquer aparelhos eletrônicos de comunicação, os quais deverão ficar desligados até a saída definitiva da sala;

5.6.4 Utilizar folhas que não foram fornecidas pela Coordenação do Exame.

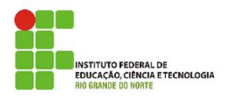

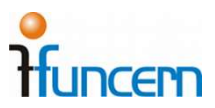

- 5.7. O candidato deverá portar caneta esferográfica azul ou preta.
- 5.8. Não é permitido, ao candidato, retirar-se da sala de provas, em momento algum, portando o caderno de provas e/ou o rascunho.
- 5.9. Não é permitido, ao candidato, retirar-se da sala de provas, durante a realização da prova, portando aparelho celular.

## 6. DA CORREÇÃO E DO RESULTADO

- 6.1. Qualquer dúvida da Banca Examinadora gerada por escrita ilegível nas respostas da prova poderá culminar na perda de pontos ou, se for o caso, de escrita totalmente ilegível, na perda da questão.
- 6.2. Respostas inseridas fora do espaço reservado para tal, não serão consideradas nem corrigidas.
- 6.3. O resultado do Exame será disponibilizado no site http://inscricoes.funcern.org, na área de cada candidato a partir do dia 08/01/2020.
- 6.4. NÃO serão antecipados resultados em hipótese alguma.

6.5. O candidato que desejar solicitar Revisão de Prova poderá fazê-lo no período constante no cronograma deste Edital.

6.6 Somente serão aceitos os pedidos de Revisão de Prova interpostos por meio da plataforma de inscrições (http://inscricoes.funcern.org).

6.7 As respostas às solicitações de Revisão de Prova serão dadas até o dia 14/01/2020.

## 7. DO CERTIFICADO

- 7.1. O IFRN/FUNCERN emitirá certificado, automaticamente, para os candidatos que obtiverem aproveitamento igual ou superior a 70% (setenta por cento) do total de pontos.
- 7.2. Será emitido certificado para os candidatos que obtiverem nota inferior a 70% (setenta por cento) do total de pontos, somente, quando solicitado, por meio do e-mail exameproficiencia@funcern.br.
- 7.3. Os certificados estarão disponíveis na área do candidato http://inscricoes.funcern.org a partir do dia 17/01/2020.

## 8. DAS CONSIDERAÇÕES GERAIS

8.1. Em hipótese alguma serão devolvidos valores referentes ao pagamento da taxa de inscrição.

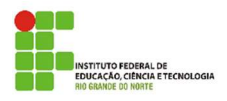

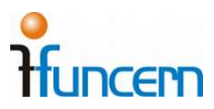

- 8.2. O candidato é o único responsável pelos dados informados no ato da inscrição.
- 8.3. O candidato tem o dever de conhecer e seguir as exigências deste Edital e as instruções constantes na capa do caderno de questões do Exame.
- 8.4. O candidato que precisar de atendimento diferenciado para prestar o exame deverá informar, exclusivamente, no formulário eletrônico de inscrição, somente no período indicado no Cronograma, qual a sua necessidade, apresentando o respectivo laudo médico, se for o caso, e será atendido conforme disposto na legislação vigente, obedecidos os critérios de viabilidade e razoabilidade. Caso não haja requerimento no ato da inscrição, não será deferido nenhum atendimento especial.
- 8.5. Considera-se atendimento especial, dentre outros, o uso de cadeira para canhoto.
- 8.6. Será utilizado, como parâmetro para os horários previstos neste edital, o horário oficial de Brasília. Confira no site https://www.horariodebrasilia.org/
- 8.7. Qualquer alteração neste edital será comunicada ao candidato, via e-mail informado no formulário eletrônico de inscrição, com até 24h de antecedência da data prevista para a realização do Exame.
- 8.8. Os casos não previstos neste edital serão dirimidos pela coordenação do certame. As solicitações deverão ser feitas por meio do e-mail exameproficiencia@funcern.br.

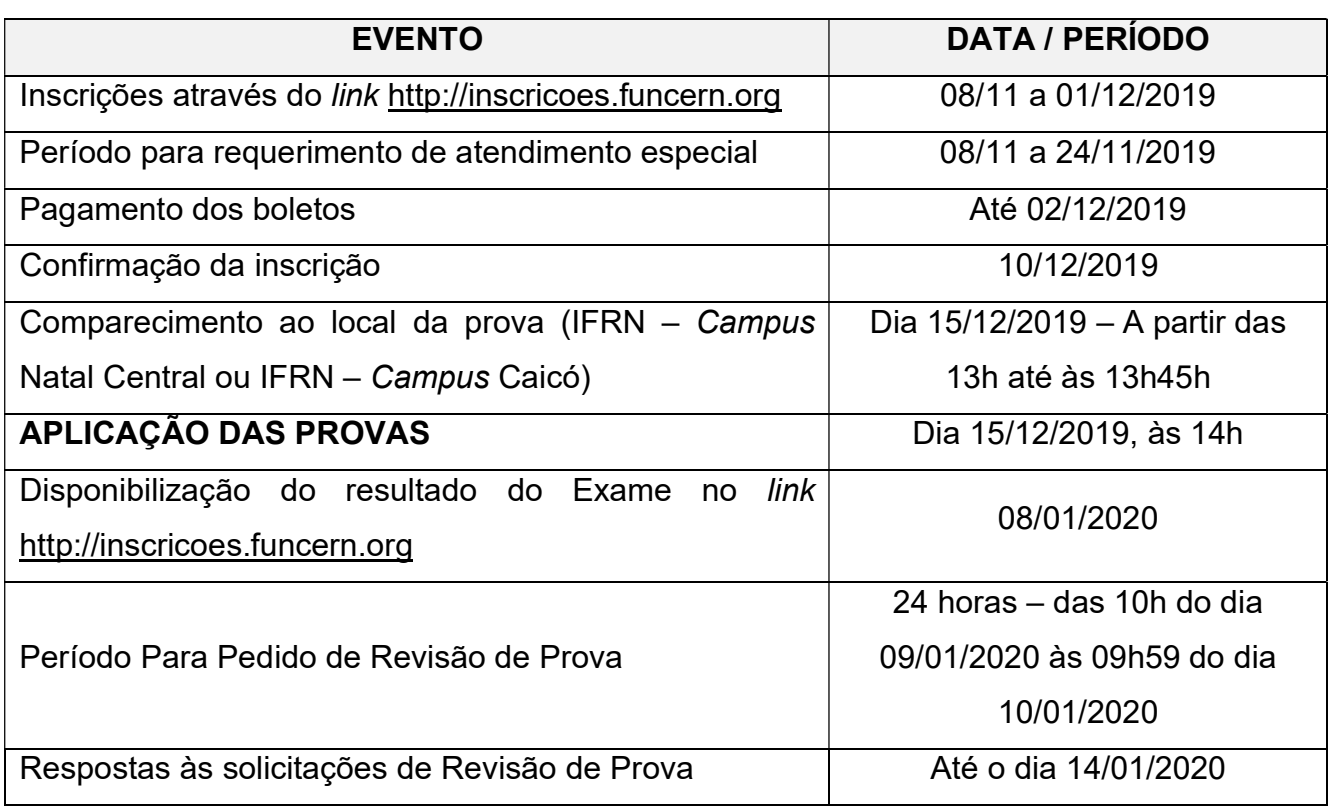

## 9. DO CRONOGRAMA

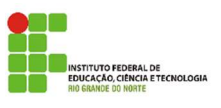

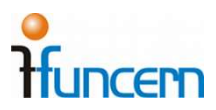

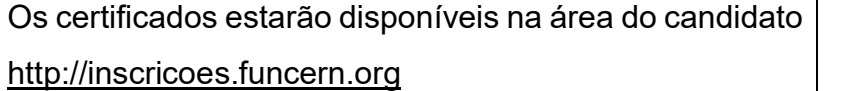

A partir do dia 17/01/2020

Natal/RN, 07 de novembro de 2019

## COORDENAÇÃO DO EXAME DE PROFICIÊNCIA